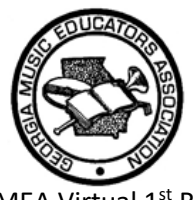

GMEA Virtual 1<sup>st</sup> Round District/All-State Auditions

Dear Georgia Band Directors,

I hope this letter finds you doing well and in good spirits. In preparation for our first round virtual auditions, we have designed the following procedures to ensure a successful audition process that is consistent across the state. We have also included a step-by-step tutorial video for students (and directors) that explains the Virtual Audition, including how to create and submit the material and what must be included in the videos. There is one specific video for brass and woodwind students and one video for percussion students. Please share with your students and colleagues.

### **What to record:**

The recording submission should be video with audio and **NOT** audio only. **Each student will need to record three separate submissions as follows**:

Brass and Woodwinds:

- Submission #1 **Scales:** Required scales in required order and chromatic scale (specified to their instrument) submitted as one continuous recording. All major scales, arpeggios and chromatic scale must be memorized. Scale sheet and music stand should NOT be present in the video when recording this portion of the audition.
- Submission #2 **Lyrical:** Lyrical etude
- Submission #3 **Technical:** Bracketed portion of technical etude

#### Percussion:

- Submission #1 **Snare:** Bracketed portion of snare etude
- Submission #2 **Mallets:** Required scales in required order, chromatic scale (full range of instrument) and bracketed portion of the mallet etude. Major scales and chromatic scale must be one continues recording. The etude portion can be recorded separately then edited together with the scales, or may be recorded sequentially with the major scales and chromatic scale in one take. All major scales, arpeggios and chromatic scale must be memorized. Scale sheet and music stand should NOT be present in the video when recording this portion of the audition.
- Submission #3 **Timpani:** Demonstrate tuning\* both drums to Etude Pitches, Single Stroke Roll, Forte Piano Crescendo Roll and designated portion of Timpani Etude. These four performances must be filmed in one take. *\*Reminder: Students may use any type of tone producer (pitch pipe, mallet instrument, etc.) for tuning, however no electronic devices may be used to produce a tone for tuning purposes by the student. Symphonic Band students must use only one pitch (the lower of the two) to tune the lower drum and then tune the higher pitch by ear only. The given pitch must be the lower pitch of the 2 drums. There will be a 30 second per drum time limit on the Middle School and Concert Band timpani tuning audition and a 30-second total time limit on the Symphonic Band timpani tuning audition.*

All students must introduce themselves at the beginning of **each** video.

- Woodwinds and Brass Students must clearly state:
	- o First and last name
	- o Grade in school
	- $\circ$  The component they will be playing within the video (Scales, Lyrical, or Technical)
- Percussion Students must clearly state:
	- o First and last name
	- o Grade in school
	- o The component they will be playing (Snare, Mallet or Timpani)

**Judges must be able to see the student's face, hands, and full instrument throughout the entire recordings.** Students should not wear clothes identifying the school they attend.

# **Students must label each individual recording file in the following format:**

**"Level\_Instrument\_What portion of audition\_Last Name\_First Name"**

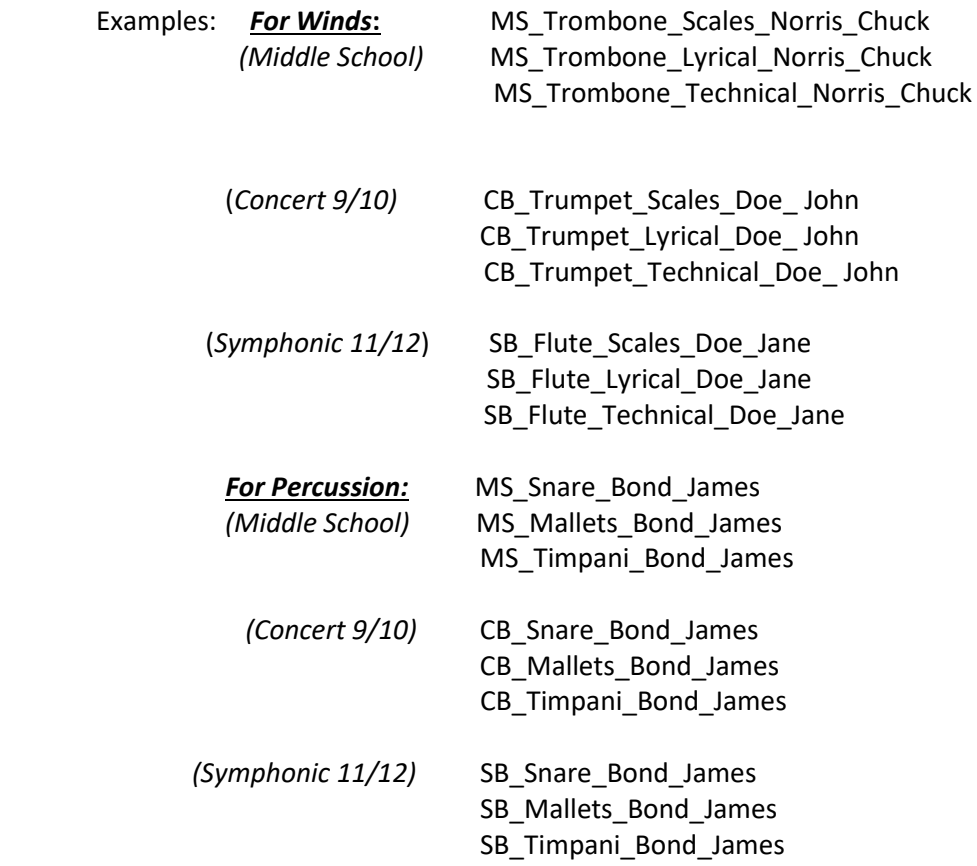

Students need to upload all three individual recordings into YouTube and create an "unlisted link" for **each** video. Only people who are provided the link will be able to view the video. These videos will not be viewable by the public on YouTube.

\*When this process is complete, each student video will display their "labeled file name" under the video window as shown below:

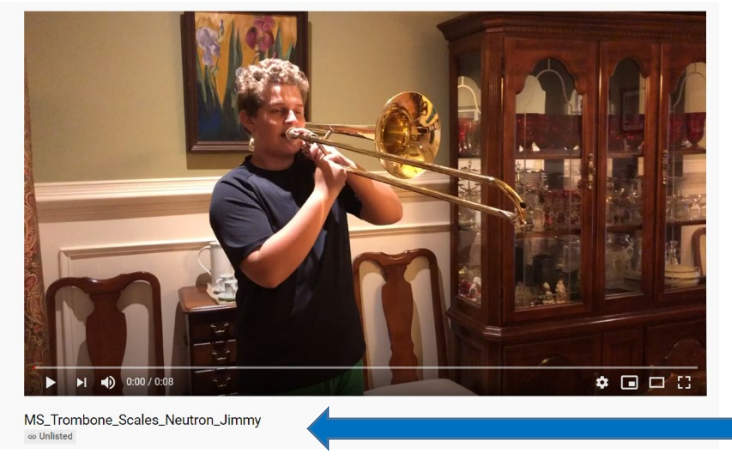

This will ensure directors have all recorded components from each student and all district organizers have accurate records for the judging process. Judging panels will be able to accurately identify student with score sheets.

Please share with your students the following step-by-step tutorial video on how to complete the recording and uploading process (you may have to copy/paste the links into a new browser window):

Brass and Woodwinds: <https://youtu.be/w20334PFL8Q>

Percussion[: https://www.youtube.com/watch?v=9tZWn6c3kVM&t=296s](https://www.youtube.com/watch?v=9tZWn6c3kVM&t=296s)

Students will then need to send **all three individual links** to their band director or the teacher who registered them.

\*For students who wish to audition on more than their primary instrument (like Alto Sax, Tenor Sax, etc.), they will need to complete the same process for each instrument they choose.

# **How Band Directors (or whomever registered the student) will send audition links to District Organizers:**

Band Directors must first verify the following:

- 1. You have received three individual links from each student.
- 2. All three links work, and each of the three submissions contains the appropriate material.
- 3. The registered student is indeed the correct student on the video.
- 4. The video contains the appropriate "labeled file name" displayed under the video window.

### (**"Level\_Instrument\_What portion of audition\_Last Name\_First Name")**

5. You can see the student's face, hands, fingers and full instrument.

Once you have done this, directors will be responsible for uploading each student submission link into a google form provided by your district organizer before the submission deadline (1/14/2021 by 11:59pm). (*We will send each district organizer the google form for their district).* Included in that google form will be a slot for directors to enter the registered student's audition number generated by Opus before you hit submit.

### **\*Failure to submit accessible links with the appropriate content will be comparable to a "no show", and will result in your student forfeiting their audition.**

By having directors upload their student's information and links through the google form, this should maximize the organization and ease for district organizers to prepare getting the links to each judging panel in a timely manner.

## **Other things to share with your students:**

- Encourage your students to choose the best available space to them that is acoustically appealing.
- Be mindful of microphone proximity to your instrument.
- Encourage students not to wait until the last minute to complete their recordings in order to avoid anxiety and stress.
- Reminder: Members of the Atlanta Symphony Orchestra would like to present Free Zoom clinics on the All-State Etudes. Symphony players will perform the Etudes during the clinics as well as break down technical skills and help students understand how to practice. The clinics will be for students in Middle School, 9-10 grade, and 11- 12 grade. Students must register to receive the Zoom links at (you may need to copy and paste it into your browser)[: https://mailchi.mp/edcf906ac166/gmeaband](https://mailchi.mp/edcf906ac166/gmeaband)

If you have any questions, please do not hesitate to reach out. Thank you for all you do for your students and communities - especially in these times!

Sincerely, Travis Downs